K

折線

折線

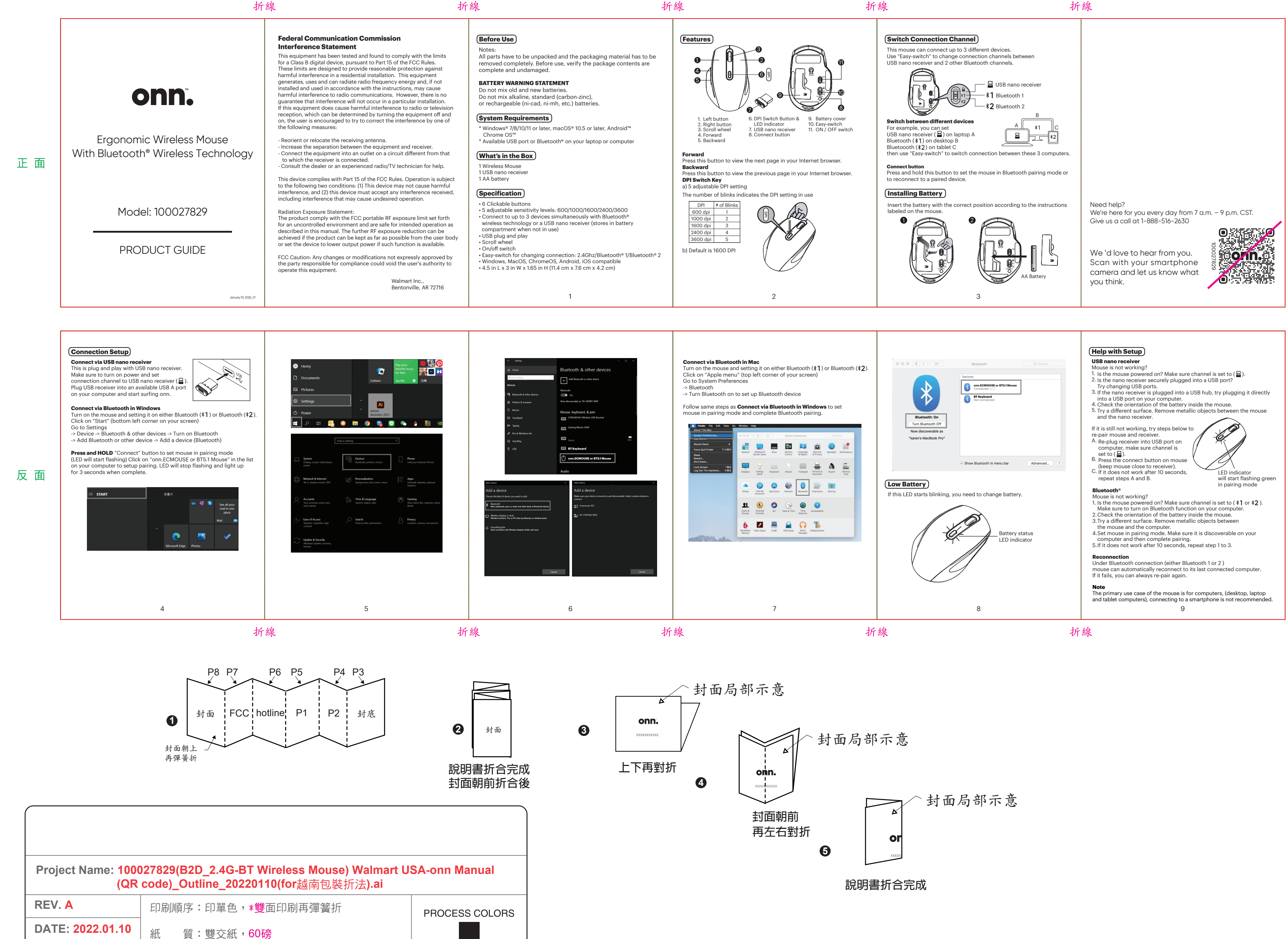